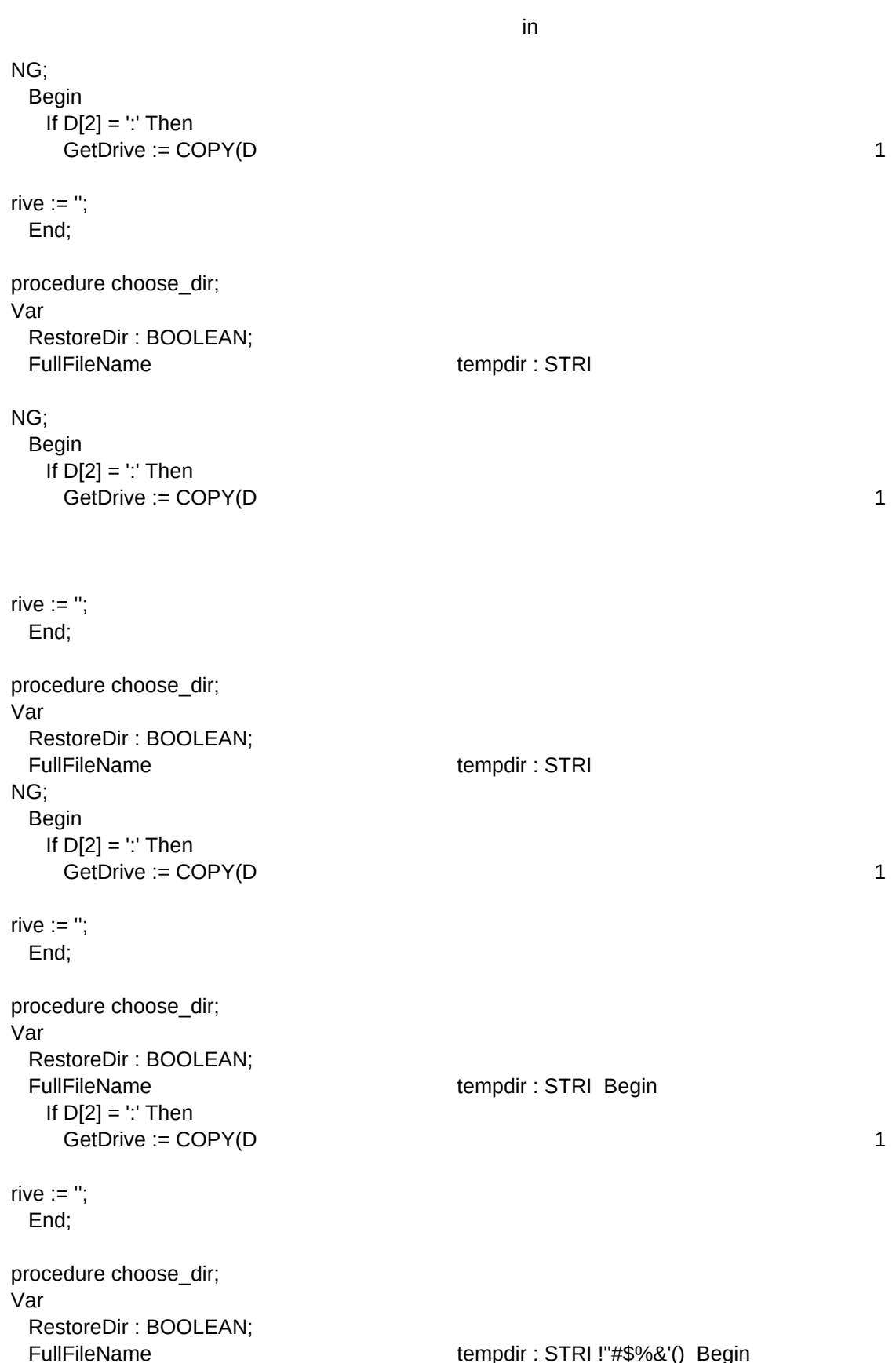

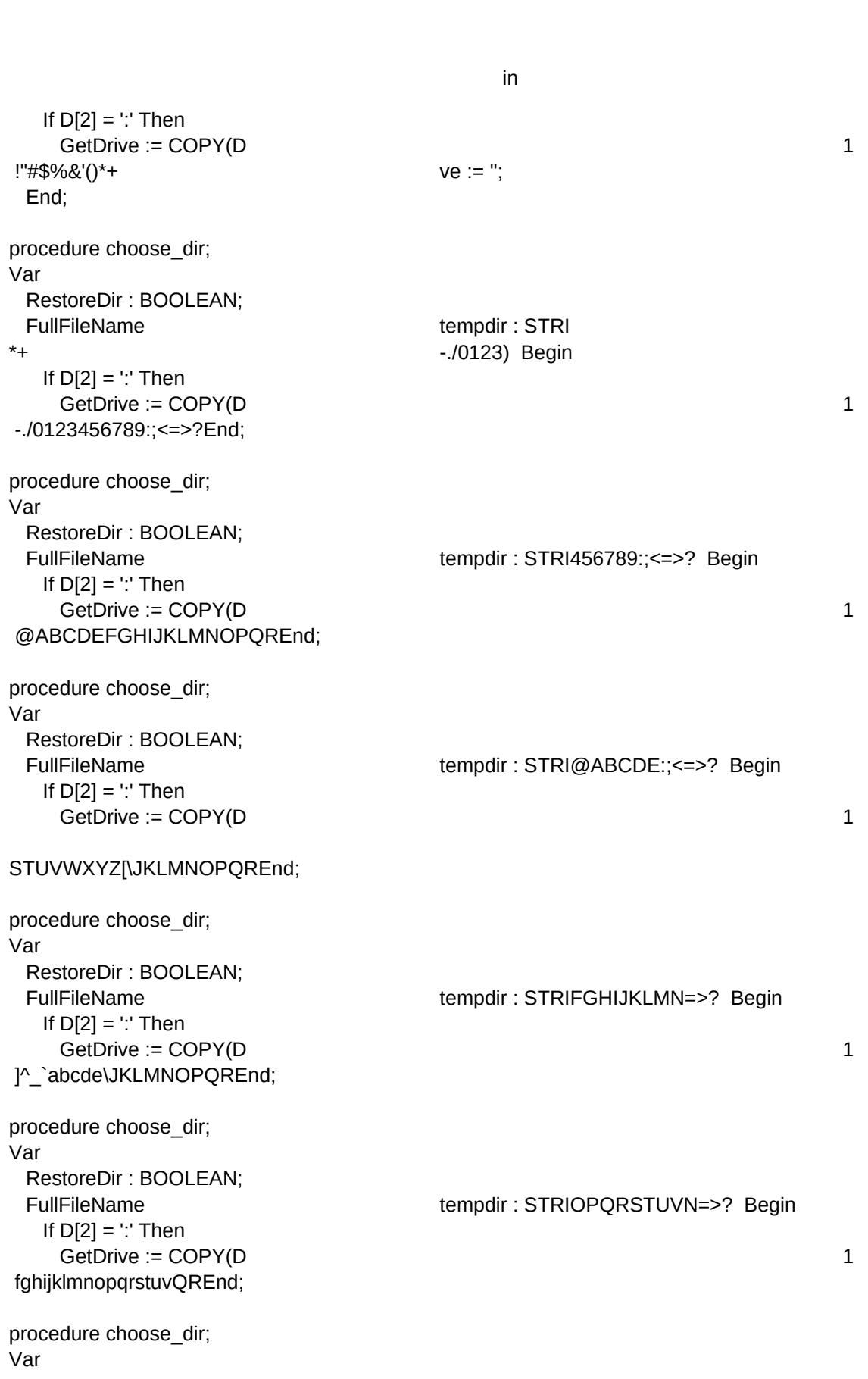

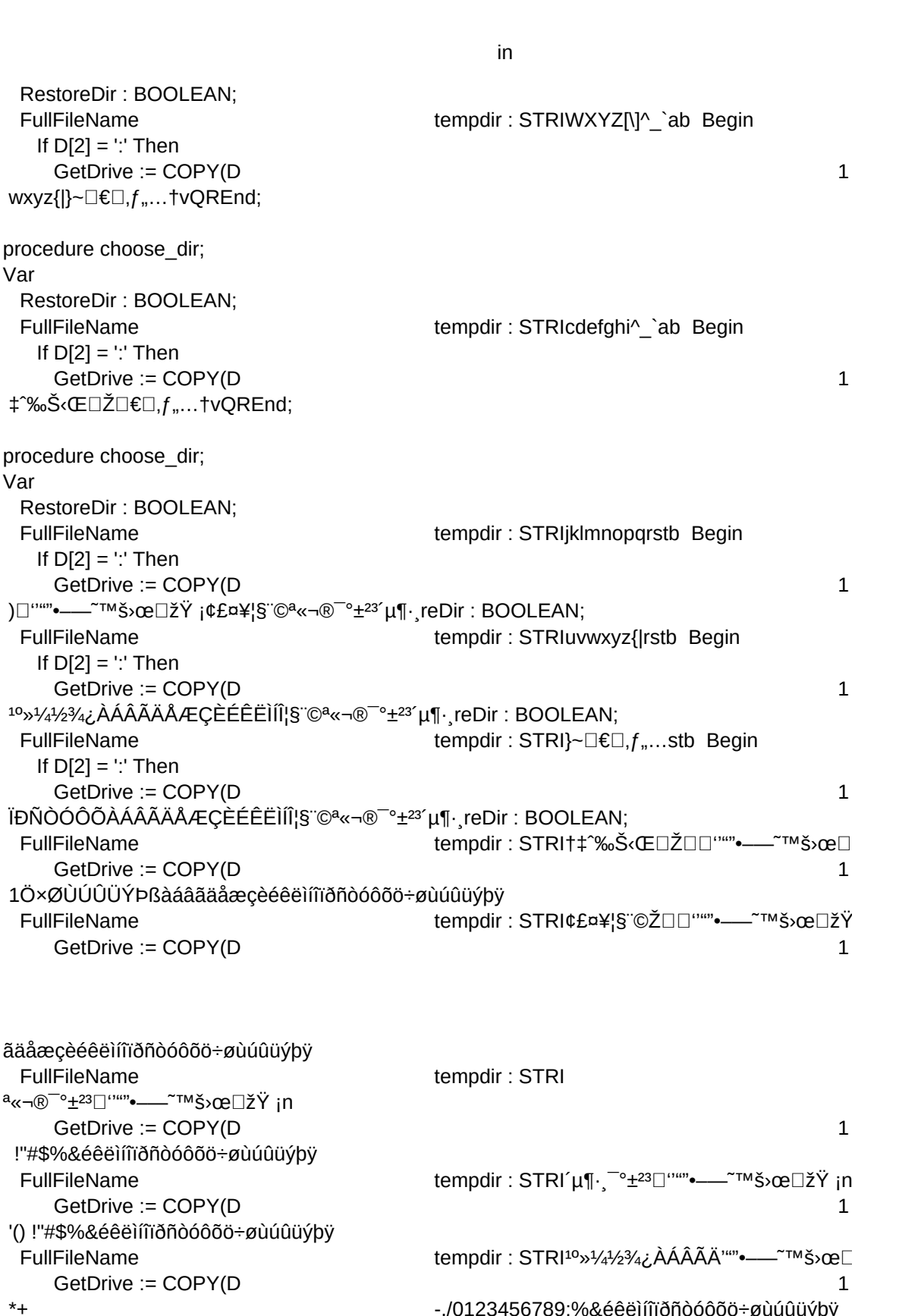

 $in$ 

FullFileName

 $\begin{array}{c} \hbox{in} \qquad \qquad & \quad \\ \hbox{1} \end{array}$ in<br>GetDrive := COPY(D<br>-./0123456789:%&éêëìíîïðñòóôõö÷øùúûüýbÿ-11<br>70123456789:%&éêëìíîïðñòóôõö÷øùúûüýþÿ.<br>7™š›œ⊡ž'ílílíÐÑÒÁÂÃÄ'''''•——~™š›œ GetDrive := COPY(D  $\leq$ tempoir in Standard in Standard in Standard in Standard I. - Joseph P. J. O. 123456789: % FullFileName tempdir : STRIËÌÍĨÏĐÑÒÁÂÃÄ"""•—¯™š›œ⊡ž<br>1<br>1.‱téêëìíîïðñòóôõö÷øùúûüýþÿ<br>1. GetDrive := COPY(D  $=$   $\geq$   $\frac{\alpha}{\alpha}$  ABCDEFG56789:%& é e difilo no 6000 =  $\alpha$  di  $\alpha$  di  $\gamma$  by  $t$ ûü $\acute{\nu}$ büyb $\ddot{\nu}$ FullFileName tempdir : STRIÓÔÕÖרÙÒÁÂÃÄ"""•—<sup>~~π</sup>ιš>α<br>1<br>ûüýþÿ<br>tempdir : STRIÚÛÜÝÞØÙÒÁÂÃÄ"""•—<sup>~~πικ</sup>š>αε GetDrive := COPY(D HIJKLMNDEFG56789:%&éêëìíîïðñòóôõö÷øùúûüýþÿ  $t$ i $t$ i $\acute{o}$ à $\acute{o}$ à $\acute{o}$ à $\acute{o}$ à $\acute{o}$ à $\acute{o}$ à $\acute{o}$ à $\acute{o}$ FullFileName tempdir : STRIÚÛÜÝÞØÙÒÁÂÃÄ<sup>;</sup>""•—~<sup>~™</sup>š›α<br>1<br>]lempdir : STRIßàáâãäÙÒÁÂÃÄ<sup></sup>"″•—~™š›œ<br>1 GetDrive := COPY(D OPORSTNDEFG56789:%&éêëìíîïðñòóôõö÷øùúûüýþÿ FullFileName tempdir : STRIßàáâãäÙÒÁÂÃÄ<sup></sup>""•—–<sup>~™š</sup>›œ⊡<br>1<br>éëìííïðñòóôõö÷øùúûüýþÿ<br>1±tempdir : STRIåæçèéêëìííïð""•—–<sup>~™š</sup>›œ⊡žŸ GetDrive := COPY(D UVWXYZNFG56789:%&éêëìíîïðñòóôõö÷øùúûüýþÿ åæçèéêëìíîïð'""•——<sup>~™š›</sup>œ□žŸ ¡<br>1<br>ñòóôõö÷øùîïð'""•——~™š›œ[ FullFileName tempdir : STRIåæçèéêëìíîïð'''''∙——<sup>~™</sup>š›œ⊡žŸ<br>1<br>1tempdir : STRI ñòóôõö÷øùîïð''''' •——<sup>~™</sup>š›œ∃<br>1 GetDrive: = COPY(D ^ `abcdefghijklm:%&éêëìíîïðñòóôõö÷øùúûüýþÿ tempdir : STRI ñòóôõö÷øùîïð'""•—–<sup>∼™</sup>š›œ!<br>1<br>1 tempdir : STRIúûüýþÿøùîïð'""•—–<sup>∼™š</sup>›œ⊡žŸ<br>1 FullFileName  $|F$ ileName tempdir: STRI<br>GetDrive := COPY(D nopgrstuvwxyjklm:%&éeeiíîïðñòóôõö÷øùúûüýþÿ  $\ddot{\mathbf{v}}$ FullFileName itempdir : STRIúûüýþÿøùîïð‴"•—–<sup>~™</sup>š›œ⊡žŸ <sub>İ</sub>ı<br>1<br>1 tempdir : STRIùîïð‴"•—–<sup>~™š</sup>›œ⊡žŸ ¡n<br>1  $GetDirive := COPY(D)$ z{|}<del>~<mark>peu</mark>c</del>uvwxyjklm:%&ée๊ëìíîïðñòóôõö÷øùúûüýþÿ<br>FullFileName tempdir : STRI<br>GetDrive := COPY(D<br>□,|}~<del>peuc</del>uvwxyjklm:%&éêëìíîïðñòóôõö÷øùúûüýþÿ<br>FullFileName tempdir : STRI tempdir : STRIùîïð<sup>™</sup>•—<sup>~™</sup>Š>œ□žŸ ¡n GetDrive := COPY(D  $\Box$ ]}~¤=€uvwxviklm:%&éêëìíîïðñòóôõö÷øùúûüýbÿ }]íîïðñòóôõö÷øùúûüýþÿ<br>tempdir : STRI<br>1 FullFileName tempdir: STRI tempedir : STRIùid in Striùid in Striùid in Striùid in Striùid in Striùid in Striùid in Striùid in Striùid in<br>De an Amsterdam in Striùid in Striùid in Striùid in Striùid in Striùid in Striùid in Striùid in Striùid in Str ùîïð'""∙——<sup>∼тм</sup>š›œ⊟žŸ ¡n 1<br>&éêëìíîïðñòóôõö÷øùúûüýþÿ<br>1 tempdir : STRIùîïð<sup></sup>''''•——<sup>~</sup>™š›œ⊡žŸ <sub>i</sub>n GetDrive := COPY(D  $f_1$ ....†‡^‰Š<Œ $\Box$ Ž $\Box$ Ilm:%&éêëìíîïðñòóôõö÷øùúûüýþÿ tempdir : STRIùîĭð'""•—¯™š›œ⊡žŸ ¡n<br>1<br>1 éëìíîïðñòóôõö÷øùúûüýþÿ<br>1 tempdir : STRIùîïð'""•—¯™š›œ⊡žŸ ¡n FullFileName GetDrive := COPY(D ""·-‰Š‹Œ□Ž□□lm:%&éêëìíîïðñòóôõö÷øùúûüýþÿ  $\delta$ hü tempdir : STRIùîïð'""•—¯™š›œ⊡žŸ ¡n<br>1<br>1 tempdir : STRI !''#\$îïð'""•—¯™š›œ⊡žŸ ¡n#<br>1 FullFileName tempdir: STRIùîïð<sup>™•</sup>--<sup>~™</sup>Š>œ□žŸ ¡n  $GetDirive := COPY(D)$ —<sup>∼τΜ</sup>Š›œ□žŸ <sub>İ</sub>¢£¤¥¦§¨©<sup>a</sup>«¬®îïðñòóôõö÷øùúûüýþÿ<br>FullFileName tempdir : STRI !"#<br>GetDrive := COPY(D<br><sup>—</sup>°±<sup>23′</sup>μ¶⋅¸<sup>1</sup>¢£¤¥¦§¨©ª«¬®îïðñòóôõö÷øùúûüýþÿ<br>FullFileName tempdir : STRI%&'()\*+ FullFileName <sup>1</sup> !"#\$îïð`""∙——~~™š>œ□žŸ ¡n GetDrive := COPY(D  $\overline{\phantom{a}}^{\circ}$ ±<sup>23</sup>´µ¶ $\cdot$ <sup>1</sup>¢£¤¥¦§¨©ª«¬®îïðñòóôõö÷øùúûüýþÿ tempdir : STRI%&'()\*+<br>1€ّ c<sup>a</sup>«¬®îïðñòóôõö÷øùúûüýþÿ<br>1£mpdir : STRI 123456789./0<sup></sup>\*\*\*\*—~~™š›œ FullFileName tempdir : STRI%&'()\*+<br>1<br>123456789./0'""•—–<sup>∼™š</sup>›œ∑ †impdir : STRI † 123456789./0'""•—–<sup>∼™š</sup>›œ GetDrive := COPY(D  $\frac{6.53}{10.24}$ % $\frac{1}{2}$ \$ $\frac{1}{2}$ \$ $\frac{1}{2}$ \$ $\frac{1}{2}$ \$ $\frac{1}{2}$ \$ $\frac{1}{2}$ \$ $\frac{1}{2}$  $\frac{1}{2}$  $\frac{1}{2}$  $\frac{1}{2}$  $\frac{1}{2}$  $\frac{1}{2}$  $\frac{1}{2}$  $\frac{1}{2}$  $\frac{1}{2}$  $\frac{1}{2}$  $\frac{1}{2}$  $\frac{1}{2}$  $\frac{1}{2}$  $\frac{1}{2}$  $\frac{1}{2}$  $\frac{1}{2}$ FullFileName tempdir : STRI 123456789./0""•—– ~™š›œː<br>1<br>1≵⊡‱د≷™~–– \*‴%ce، dùúûüýþÿ<br>1±empdir : STRI:;<=>?@89./0" •—— \*™š›œ GetDrive := COPY(D lÍliÐÑÒÓÔÕÖרÙÈÉÊË©ª«¬®îïðñòóôõö÷øùúûüýþÿ FullFileName  $p$ dir  $: S^{-}$ ÚÛÜÝÞßàáâãäרÙÈÉÊË©ª«¬®îïðñòóôõö÷øùúûüýþÿ

 $p$ dir  $: S^{-}$ FullFileName in<br>tempdir : STRIABCDEFGHIJKLMNOPQ—<sup>~™</sup>š åæçèéêëìíîïðñòóôõö÷øùúûüýþÿõö÷øùúûüýþÿ FileName tempdir : STRIABCDEFGHIJKLMNOPQ—~™š<br>GetDrive := COPY(D<br>ééêëìím̃ðñòóôõö÷øùúûüýþÿõö÷øùúûüýþÿ<br>FileName tempdir : STRIRSTUVWXYZ[\LMNOPQ—~™š><br>GetDrive := COPY(D FullFileName ýþÿõö÷øùúûüýþÿ  $GetDirive := COPY(D)$ FullFileName GetDrive := COPY(Dtempdir: STRI]^\_`abcdefghMNOPQ—<sup>~TM</sup>Š>œ<sup>[</sup>  $GetDirive := COPY(D)$  $\Gamma$ tempdir : STRIijklmnopqrstMNOPQ—<sup>~™š</sup>>œ□}  $\frac{y}{y}$ ypyõö÷øùúi<br>FullFileNa<br>GetDr -./0ýþÿõö÷øùúûüýþÿ ýhÿõö÷øùúûïŃl FullFileName FullFileName tempdir : STRIijklmnopqrstMNOPQ—<sup>~⊤м</sup>š›œ⊡<br>1۔./0ýþÿõö÷øùúûüýþÿ<br>tempdir : STRIuvwxyz{|}~⊡€MNOPQ—<sup>~⊤м</sup>š›œ GetDrive := COPY(D 123456789: ;-. / 0 ý b ÿ õ ö ÷ ø ù ú û ü ý b ÿ  $"#\$$ %&'()\*+ FullFileName tempdir : STRIuvwxyz{|}~⊡€MNOPQ—<sup>~⊤м</sup>š›œ<br>1<br>1. tempdir : STRI⊡,*f* "…†‡^‰Š‹Œ⊡ŽOPQ—<sup>~⊤м</sup>š GetDrive := COPY(D <=>?@ABCDEFGHIJKLýþÿõö÷øùúûüýþÿ FullFileNameFileName tempdir : STRI⊡,*f* ,…†‡ˆ‰Š‹Œ⊡ŽOPQ—<sup>~⊤м</sup>š›ı<br>1€GetDrive := COPY(D<br>1€@ABCDEFGHIJKLýþÿõö÷øùúûüýþÿ<br>1€ieName tempdir : STRI⊡⊡'''''‡ˆ‰Š‹Œ⊡ŽOPQ—<sup>~⊤м</sup>š›œ<br>1 MNOPQRSTUVFGHIJKLýþÿõö÷øùúûüýþÿ FullFileName GetDrive := COPY(D1<br>– bÿõö÷øùúûüýþÿ<br>1۔ tempdir : STRI •—–<sup>∼⊤м</sup>š›œ⊡Š‹Œ⊡ŽOPQ  $\mathcal{N}^*$ WXYZN<sup>^</sup>abcdJKLýbyoo÷øuúuüýby FullFileName tempdir : STRI •—−<sup>~⊤м</sup>š›œ⊡Š‹Œ⊡ŽOPQ—<br>1<br>1÷øùúûüýþÿ<br>1±empdir : STRIžŸ ¡¢£¤¥¦§<sup>·</sup>©ª«¬Q—<sup>~⊤м</sup>š›œ⊡ž GetDrive := COPY(D efghijklmnopqrJKLýþÿõö÷øùúûüýþÿ **FullFileName** tempdir : STRIžŸ ¡¢£¤¥¦§¨©ª«¬Q—<sup>~⊤м</sup>š›œ⊡žŸ<br>1<br>1.empdir : STRI®<sup>−</sup>°±<sup>23</sup>´μ¶⋅¸<sup>10</sup>»½½Q—<sup>~⊤м</sup>š›œ⊡ž<br>1 SetDrive := COPY(D :JKLýþÿõö÷øùúûüýþÿ<br>Tempdir : STRI (= COPY)<br>€□,*f* "…†‡^‰Š‹þÿõö÷øùúûüýþÿ tempdir : STRI GetDrive := COPY(D1<br>‰Š‹þÿõö÷øùúûüýþÿ<br>–<sup>∼τм</sup>š›œ⊡žŸ ¡n *t*empdir : STRI<br>1  $\frac{\xi_1}{\xi_2}$ stuwyyz $\frac{1}{2}$  =  $\frac{1}{2}$  =  $\frac{1}{2}$  +  $\frac{1}{2}$ % $\frac{1}{2}$   $\frac{1}{2}$   $\frac{1}{2}$   $\frac{1}{2}$   $\frac{1}{2}$   $\frac{1}{2}$   $\frac{1}{2}$   $\frac{1}{2}$   $\frac{1}{2}$   $\frac{1}{2}$   $\frac{1}{2}$   $\frac{1}{2}$   $\frac{1}{2}$   $\frac{1}{2}$   $\frac{1}{2}$   $\frac{$  FullFileNametempdir : STRI<br>- <sup>10</sup>»¼½Q—<sup>∼⊤м</sup>š›œ□žŸ ¡n<br>:= COPY(D<br>–<sup>∼⊤м</sup>š,ƒ"…†‡^‰Š‹þÿõö÷øùúûüýþÿ<br>tempdir : STRI GetDrive := COPY(D1<br><sup>‡^‰Š</sup>‹þÿõö÷øùúûüýþÿ<br>š›œ⊡žŸ <sub>i</sub>n FullFileNameFullFileName ÈÉÊËÌÍĨÏĐÑ 1º»1⁄4½Q—<sup>~</sup>™š›œ□žŸ ¡n š›œ⊡žŸ ¡n<br>^‰Š‹þÿõö÷øùúûüýþÿ<br>tempdir : STRIÒÓÔÕÖרÙÚÛÜÝÞßà½Q—<sup>∼r</sup><br>1 >œ□žŸ ¡¢£¤¥¦§¨©ª«¬…†‡^‰Š<þÿõö÷øùúûüýþÿ FullFileName tempdir : STRIÒÓÔÕÖרÙÚÛÜÝÞßà½Q—~⊤<br>1<br>tempdir : STRIáâãäåæçèÚÛÜÝÞßà½Q—~™š<br>1 tempo  $\frac{1}{\sqrt{2}}$ tempo  $\frac{1}{\sqrt{1-\frac{1}{\sqrt{1-\frac{1}{\sqrt$ tempoliticam in Strijg in Strijger in Strijger in Strijger in Strijger in Strijger in Strijger in St tempdir : STRI⊡⊡'"'"‡ˆ‰Š‹Œ⊟ŽOPQ—ˆ™š›œ<br>1<br>tempdir : STRI •—–<sup>∼™š</sup>›œ⊟Š‹Œ⊟ŽOPO—́ <sup>3⁄</sup>4¿ÀÁÂÃÄÅÆÇ.ªº»¼½Q—<sup>~</sup>™š›œ□žŸ ¡n  $F \Box \check{Z} \Box \Box$  $\Box^{\alpha_{\alpha_{\alpha}}} = \Box^{\alpha_{\beta_{\alpha}}} F$ ¤ $\Box^{\beta_{\alpha}} = \Box^{\gamma} F$ tempdir : STRI  $GetDirive := COPY(D)$ ®<sup>-o</sup>±<sup>23</sup>μ¶ · 1<sup>0</sup>»1⁄41⁄23⁄4... † ‡^‰Š<byο<del>ο +</del> συμαθωνή ν

 $in$ 

in<br><sup>\_</sup>: <sup>10</sup>»½½¾…†‡^%Š‹þÿõö÷øùúûüýþÿ<br>tempdir : STRI

 $2)$ 

 $2)$ 

 $2)$ 

 $2)$ 

 $\mathsf{in}$ 

 $2)$ 

 $2)$ 

 $2)$ 

 $2)$ 

 $2)$ 

 $2)$ 

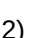

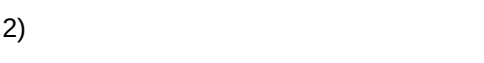

 $2)$ 

2)

2)

 $2)$ tempedir : STRI¢ã

žŸ ¡n

 $2)$ tempdir : STRI¹º»¼½¾¿ÀÁÂÃÄ'""•–—˜™š›œžŸ ¡n

 $2)$ 

tempo : STRIÅÆ

∙⊡žŸ ¡n

 $in$ 

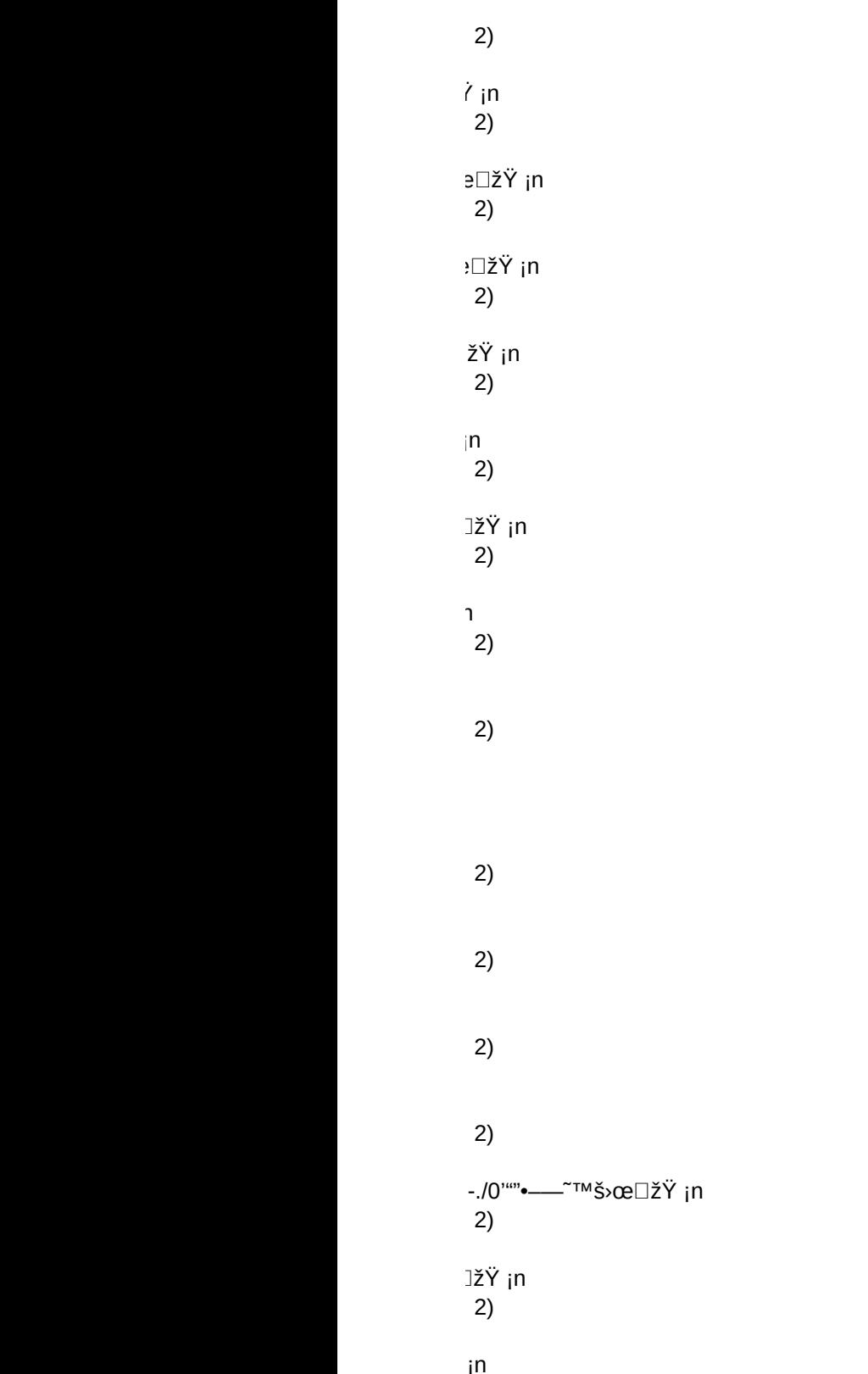

 $\binom{11}{2}$ 

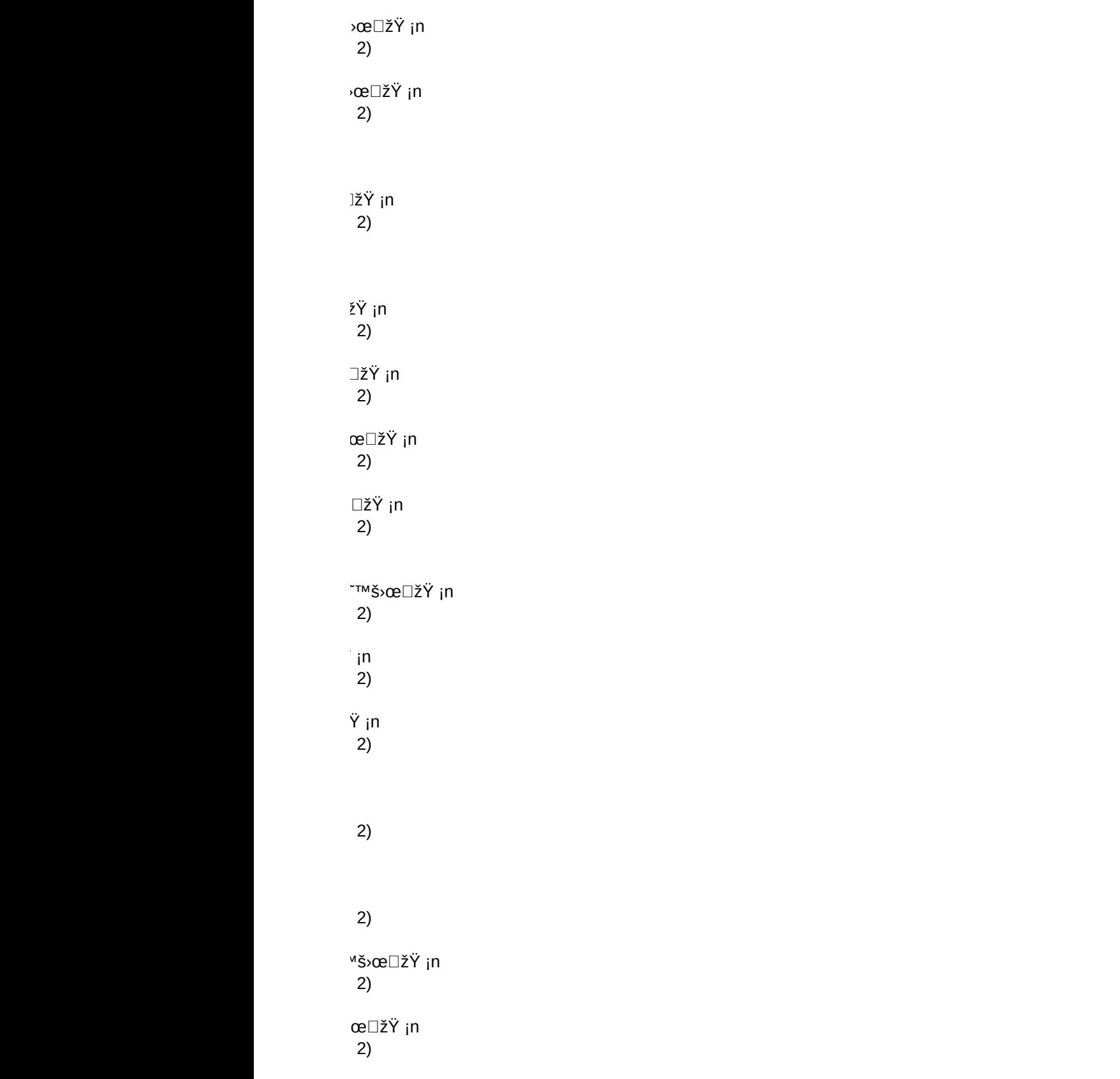